## Download paint net 4 0 linux

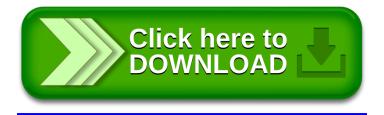